# **CMSC424: Database Design Entity-Relationship Model**

Instructor: Amol Deshpande amol@cs.umd.edu 

#### **Outline**

- Database Design Process
- ▶ Entity-relationship Model (E/R model)
- ▶ Converting from E/R to Relational
- $\blacktriangleright$  Extra slides

#### **Database Design Process**

#### $\blacktriangleright$  Why?

- Difficult to directly create schemas for complex domains
- Need significant back-and-forth between the developer and the users
- ▶ Common Steps:
	- $\circ$  Initial design: Characterize the data needs of the users, including functional requirements (what types of queries/transactions)
	- Choose a data model appropriate for the data needs
	- Translate the requirements into a "conceptual schema"
	- Logical Design Step: Convert to the logical schema, typically relational
	- Physical Design Steps: Decide physical layout of the database
- $\blacktriangleright$  Normalization (covered later) also deals with this issue

#### **Outline**

- Database Design Process
- ▶ Entity-relationship Model (E/R model)
- ▶ Converting from E/R to Relational
- $\blacktriangleright$  Extra slides

## **Entity-Relationship Model**

- $\triangleright$  Conceptual schema often done in the E/R Model
- $\blacktriangleright$  Why?
	- Why not just use the relational model directly?
	- Relational model too impoverished

WWW

- Hard to understand what's going on
- No distinction between different types of entities or relationships
	- $\cdot$  Everything is a table
- Too much detail

 $\blacktriangleright$  E/R models have an associated diagrammatic representation

- $\circ$  Easier to work with in the initial design phases
- $\triangleright$  At the end: easy to convert to a relational schema (almost mechanical)

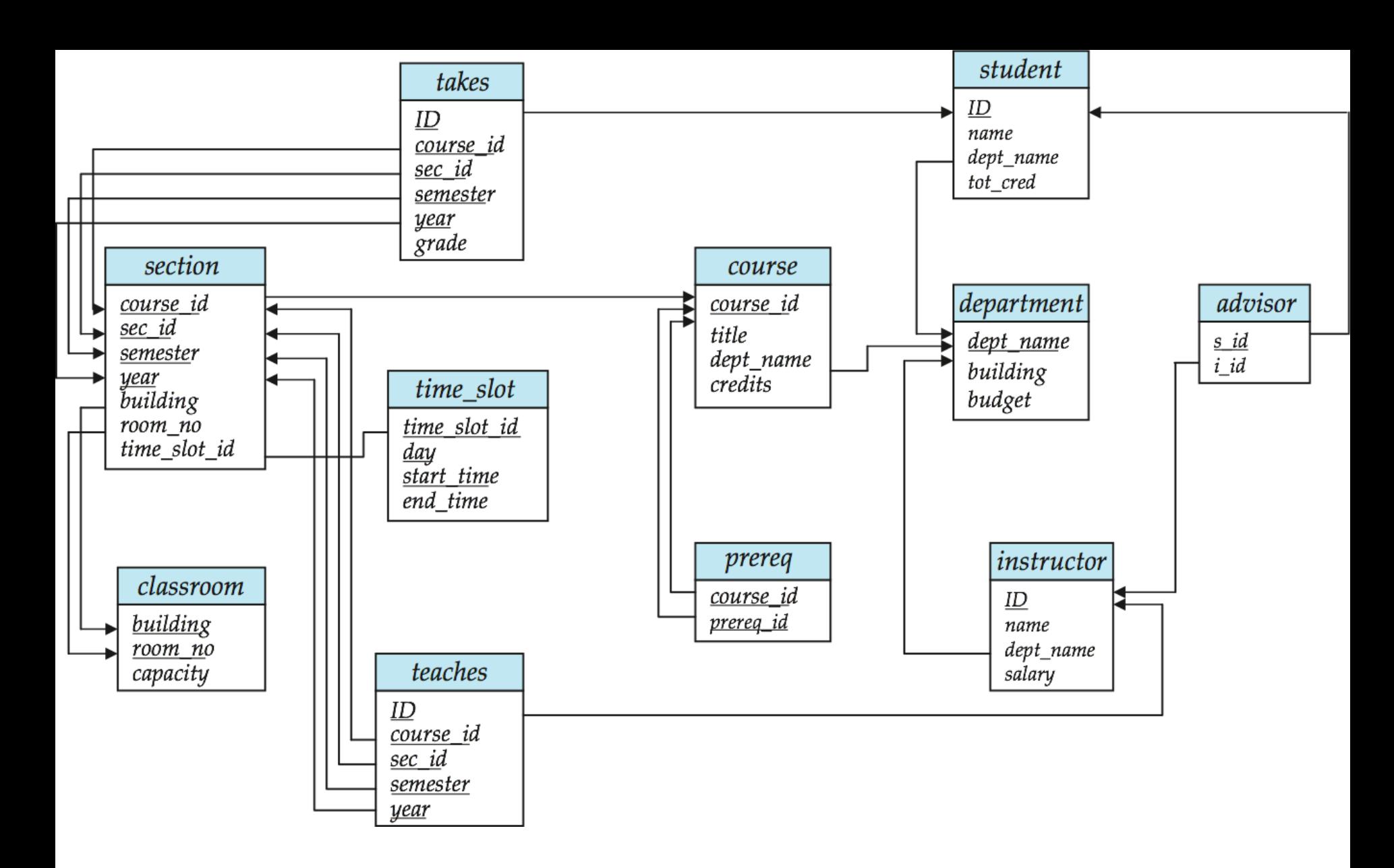

- Key entities and "relationships" between them, all mixed up.

- Attributes appearing multiple times
	- Complicated foreign keys

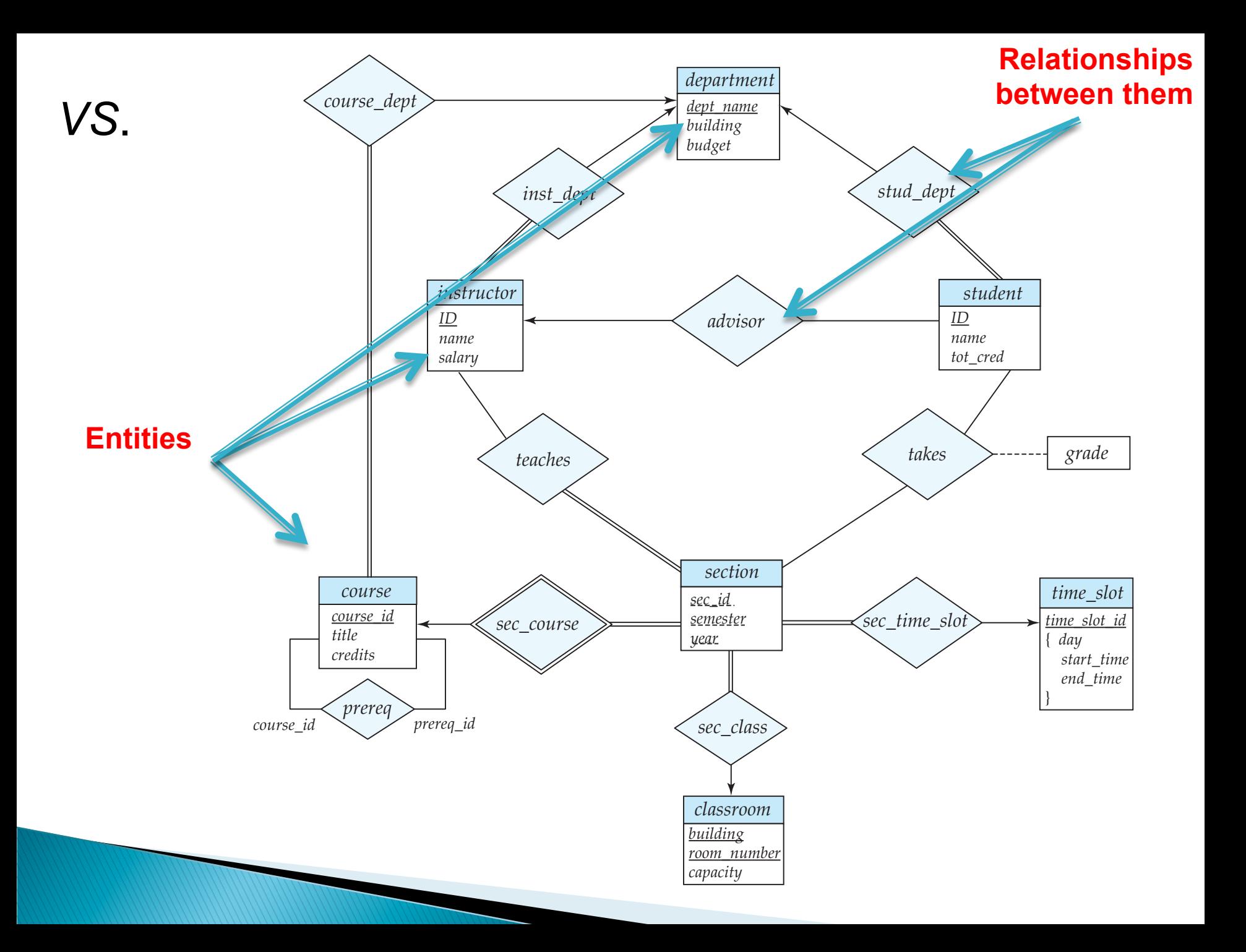

#### **Example 1**

- Let's consider a application like AirBnB
- So we have:
	- · Properties
	- Owners  $\circ$
	- **Customers**  $\bullet$
	- Stays

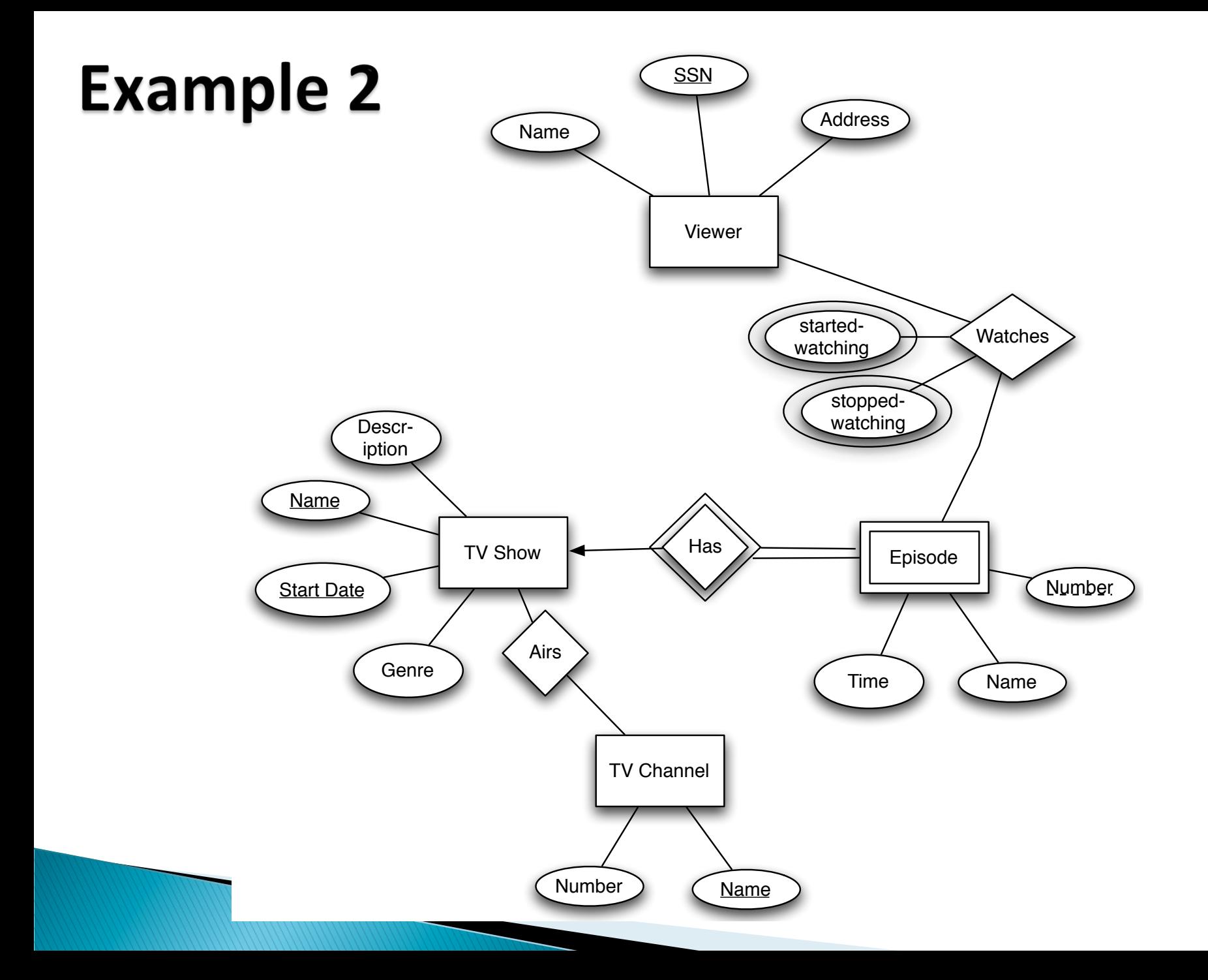

# **Recursive Relationships**

- $\blacktriangleright$  Sometimes a relationship associates an entity set to itself
- $\blacktriangleright$  Need "roles" to distinguish

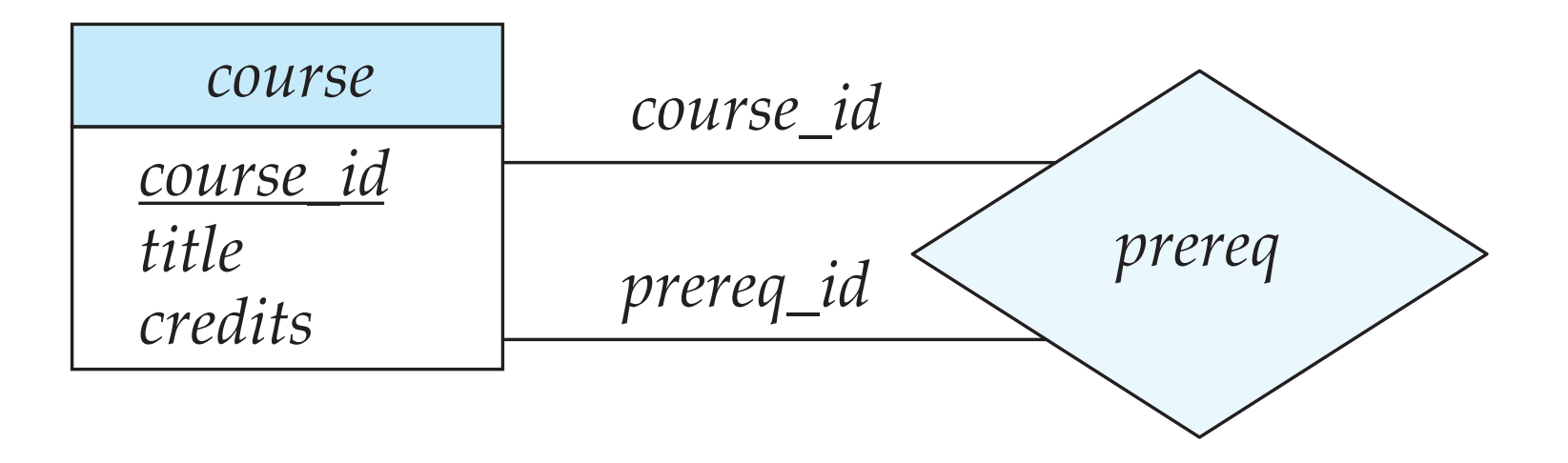

# **Weak Entity Sets**

- $\blacktriangleright$  An entity set without enough attributes to have a primary key
- $\blacktriangleright$  E.g. Section Entity
- $\triangleright$  Still need to be able to distinguish between weak entities
	- Called "discriminator attributes": dashed underline

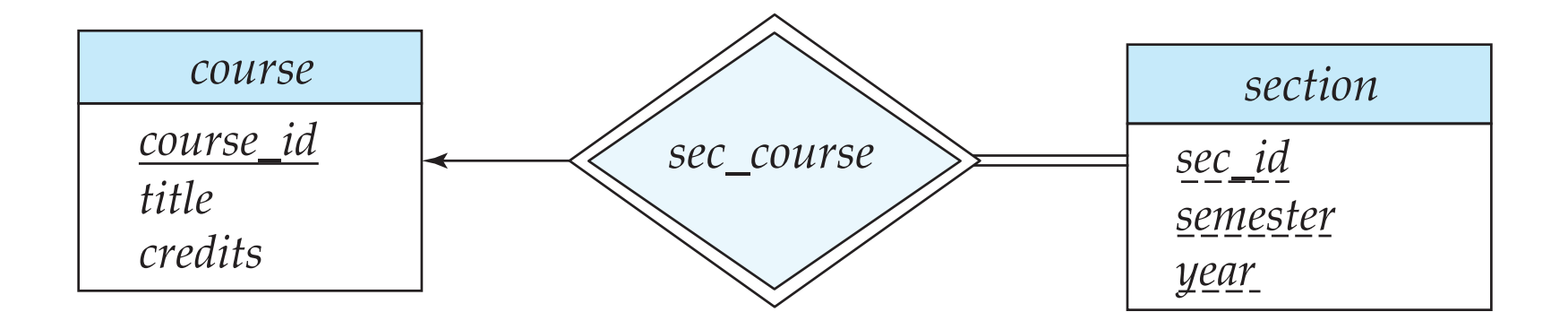

#### **Participation Constraints**

 $\blacktriangleright$  Records the information that any entity in an entity set must participate in at least one relationship of that type

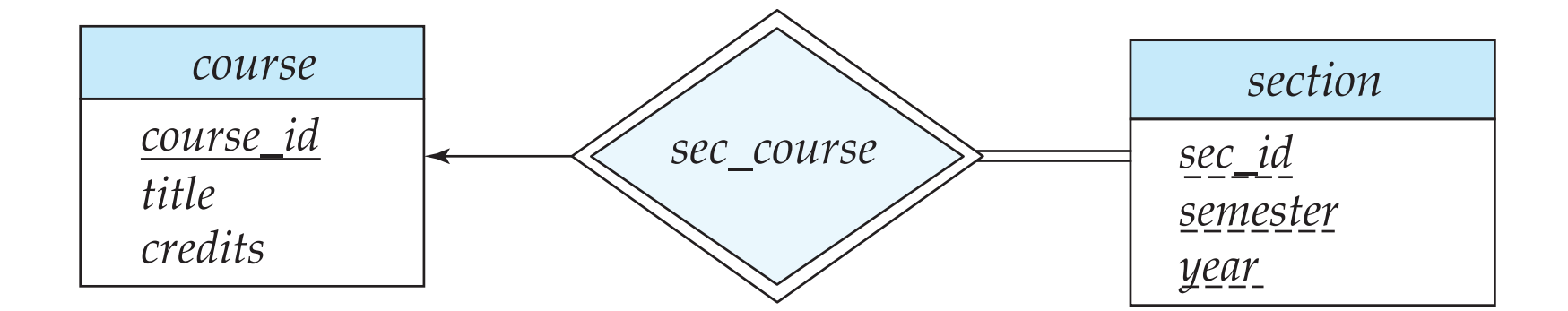

# Specialization/Generalization

Similar to object-oriented programming: allows inheritance etc.

*person ID name address student instructor rank secretary hours\_per\_week employee salary tot\_credits* Disjoint vs Overlapping: No person can be both employee and student Partial vs Total There may be "Persons" who are neither employee or student Different ways to convert to a Relational schema based on the above issues

# **Aggregation**

- $\blacktriangleright$  No relationships allowed between relationships
- $\blacktriangleright$  Suppose we want to record evaluations of a student by a guide on a project

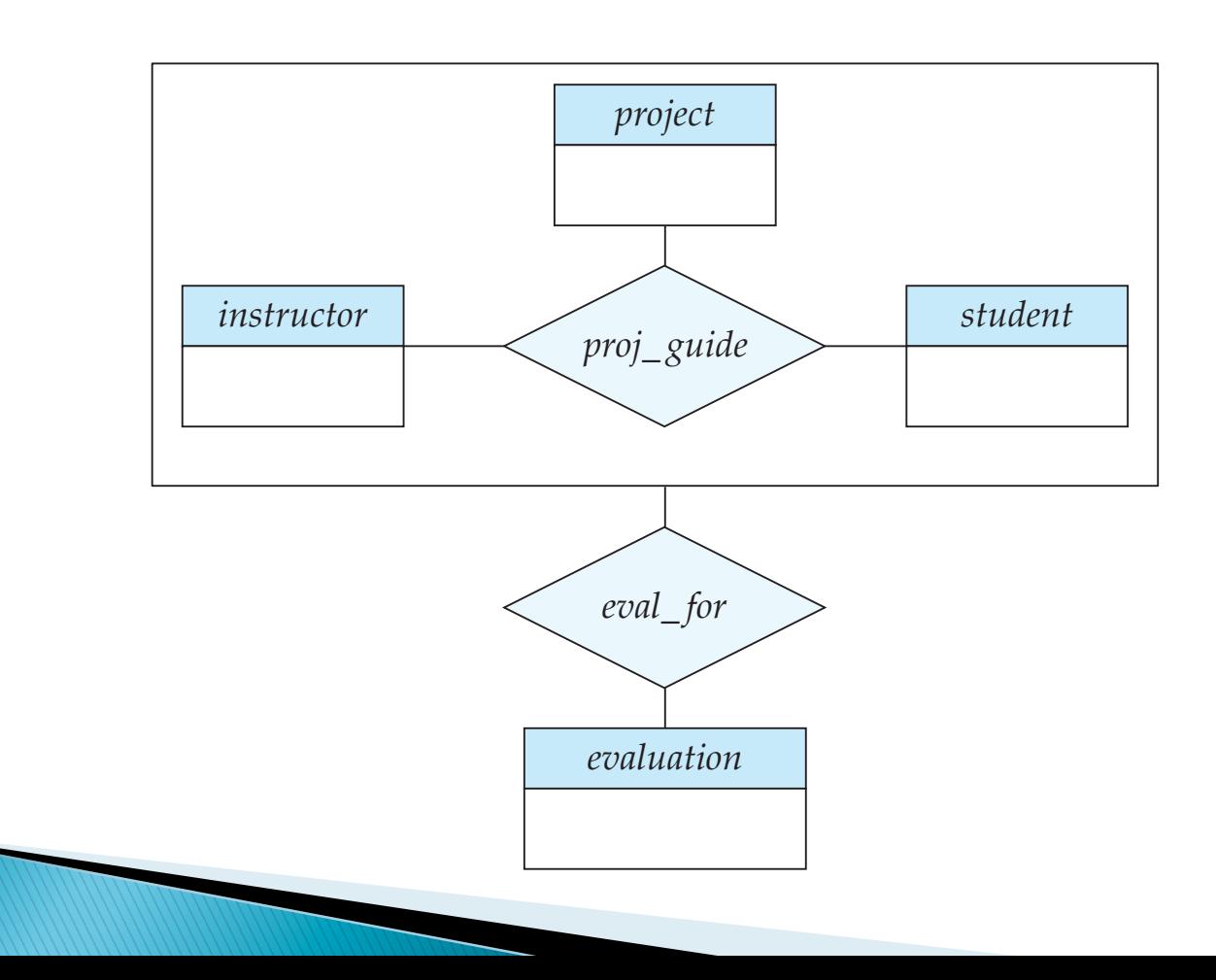

# Thoughts...

- $\blacktriangleright$  Nothing about actual data
	- How is it stored ?
- $\triangleright$  No talk about the query languages
	- $\degree$  How do we access the data ?
- ▶ Semantic vs Syntactic Data Models
	- Remember: E/R Model is used for conceptual modeling
	- Many conceptual models have the same properties
- $\blacktriangleright$  They are much more about representing the knowledge than about database storage/querying

# Thoughts...

- $\triangleright$  Basic design principles
	- Faithful
		- Must make sense
	- Satisfies the application requirements
	- Models the requisite domain knowledge
		- If not modeled, lost afterwards
	- Avoid redundancy
		- $\cdot$  Potential for inconsistencies
	- Go for simplicity
- $\blacktriangleright$  Typically an iterative process that goes back and forth

#### tor? Treating a phone as an attribute *phone number* implies that instructors have precisely one phone number each. Treating a phone as an entity *phone* permits instructors to have several phone numbers (including zero) associated with them.

- $\blacktriangleright$  Entity sets vs attributes However, we could instead easily define *phone number* as a multivalued attribute Entity sets vs attributes
	- $\circ$  Depends on the semantics of the application a situation where one may want to keep extra information where  $\mathcal{L}_{\mathcal{A}}$  is a phone, such as phone, such a phone, such as phone, such as  $\mathcal{L}_{\mathcal{A}}$
	- Consider *telephone* (amobile, IP phone), or planning, or all who shared phone, or planning, or all who shared phone, or all who shared phone or all who shared phone, or all who shared phone or all who shared phone or a

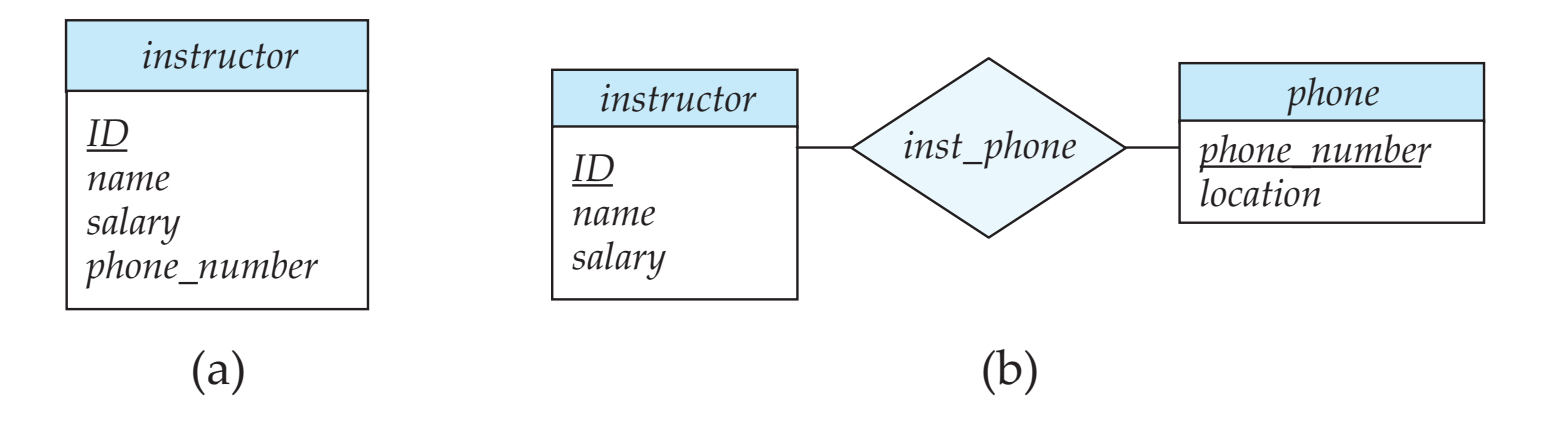

# **Design Issues**

- $\blacktriangleright$  Entity sets vs Relationsihp sets
- Consider *takes* **292 Chapter 7 Database Design and the E-R Model**

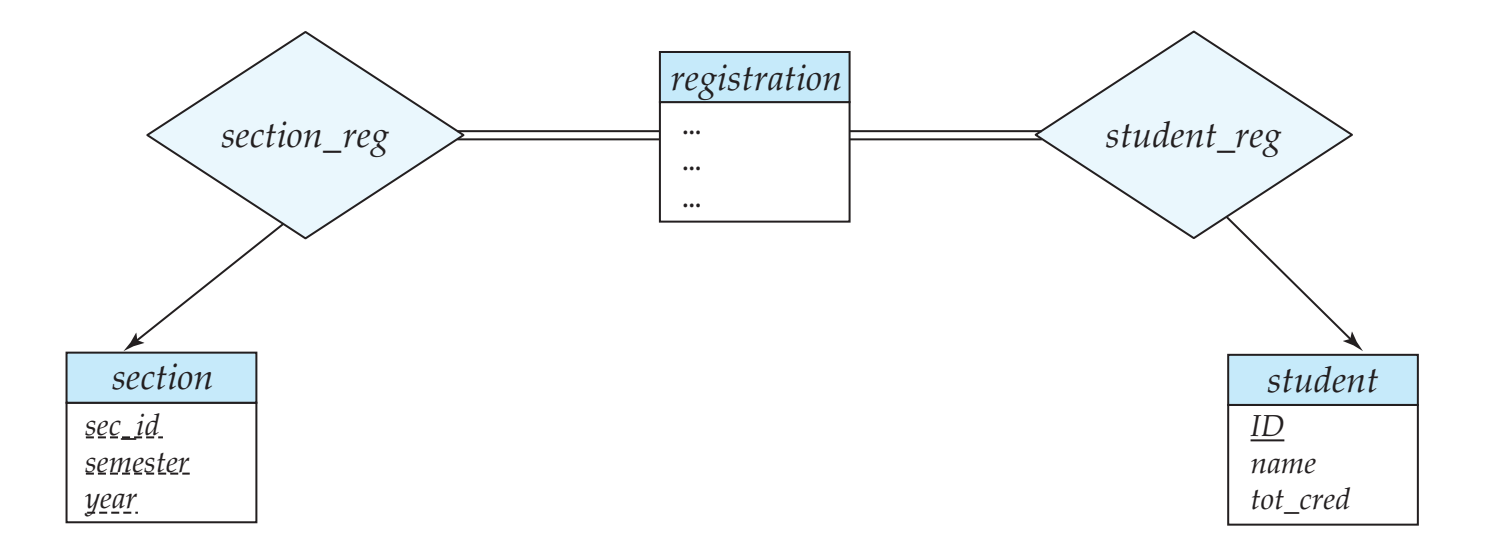

**Figure 7.18** Replacement of *takes* by *registration* and two relationship sets

the university's information, but the use of *takes* is more compact and probably preferable. However, if the registrar's office associates other information with a course-registration registration registration registration registration registration registration registration registration registration registration registration registration registration registration registration registr

One possible guideline in determining whether to use an entity set or a

## **Design Issues**

- $\blacktriangleright$  Entity sets vs attributes
	- $\circ$  Depends on the semantics of the application
	- Consider *telephone*
- $\blacktriangleright$  Entity sets vs Relationsihp sets
	- Consider *loan*
- $\triangleright$  N-ary vs binary relationships
	- Possible to avoid n-ary relationships, but there are some cases where it is advantageous to use them
- It is not an exact science  $!!$

#### **Recap**

- ▶ Entity-relationship Model
	- Intuitive diagram-based representation of domain knowledge,  $\bullet$ data properties etc...
	- Two key concepts:
		- Entities
		- Relationships
	- We also looked at:
		- Relationship cardinalities
		- Keys
		- Weak entity sets
		- $\ddotsc$

#### **Recap**

- $\blacktriangleright$  Entity-relationship Model
	- No standardized model (as far as I know)
		- You will see different types of symbols/constructs
	- Easy to reason about/understand/construct
	- Not as easy to implement
		- Came after the relational model, so no real implementation was ever done
		- Mainly used in the design phase

# **Django: Overview**

- ▶ Web application framework written in Python
- ▶ Uses a Model-Template-View pattern
- ▶ Very similar to the Model-View-Controller pattern that others (e.g., Ruby on Rails) use
- $\triangleright$  The slides we covered are from an old talk on Django by Simon Willison, a co-creator of Django
	- The talk is from 2006, but mostly still seems correct
	- http://www.slideshare.net/simon/the-django-web-applicationframework

#### **Project**

- ▶ Basic skeleton already created for you
- $\blacktriangleright$  You have to change some of the files
- $\blacktriangleright$  Separately, generalize the E/R model that is provided